к программе по специальности СПО 09.02.07 Информационные системы и программирование

Министерство образования и молодежной политики Свердловской области Государственное автономное профессиональное образовательное учреждение Свердловской области «Сухоложский многопрофильный техникум»

BUHS OFFIC СОГЛАСОВАНО  $0000$ АО «Сухоложский огнеупорный завод» Генеральный директор / / У | В Ю.Н. Лебедев  $2043r$ orneyn Caepanos

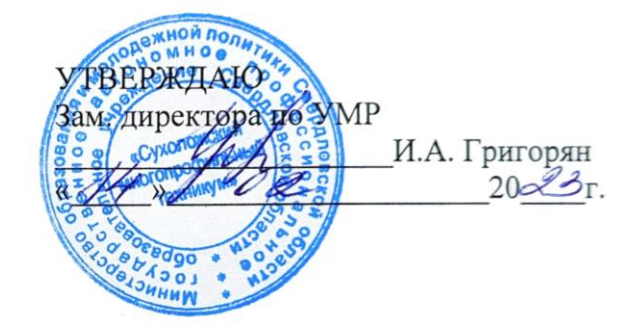

# **РАБОЧАЯ ПРОГРАММА ПРОФЕССИОНАЛЬНОГО МОДУЛЯ ПМ.02 ОСУЩЕСТВЛЕНИЕ ИНТЕГРАЦИИ ПРОГРАММНЫХ МОДУЛЕЙ**

МДК.02.01 Технология разработки программного обеспечения

МДК.02.02 Инструментальные средства разработки программного обеспечения

МДК.02.03Математическое моделирование

УП.02 Учебная практика

ПП.02 Производственная практика

Сухой Лог

Рабочая программа учебной дисциплины разработана на основе Федерального государственного образовательного стандарта среднего профессионального образования (далее ФГОС СПО) по специальности 09.02.07 «Информационные системы и программирование» (утв. приказом Министерства образования и науки РФ от 9 декабря 2016 г. N 1547 (ред. от 17.12.2020, 01.09.2022)). Зарегистрировано в Минюсте России 26.12.2016 N 44946.

**Организация – разработчик:** ГАПОУ СО «Сухоложский многопрофильный техникум»

**Разработчик**: Селиванова В.Б. – преподаватель, высшая квалификационная категория

# СОДЕРЖАНИЕ

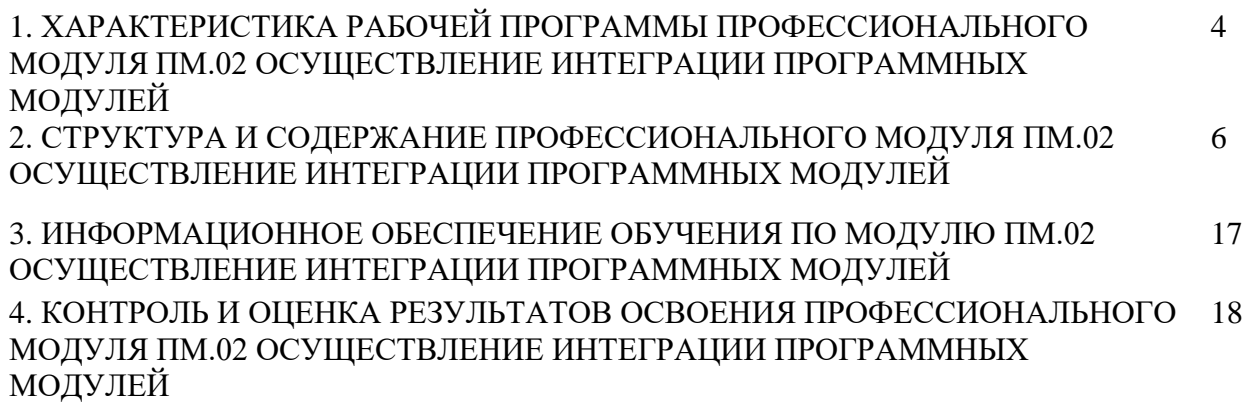

## **1. ХАРАКТЕРИСТИКА РАБОЧЕЙ ПРОГРАММЫ ПРОФЕССИОНАЛЬНОГО МОДУЛЯ ПМ.02 ОСУЩЕСТВЛЕНИЕ ИНТЕГРАЦИИ ПРОГРАММНЫХ МОДУЛЕЙ**

#### **1.1. Цель и результаты освоения профессионального модуля**

Часть данной программы может быть реализована с применением дистанционных образовательных технологий.

В результате изучения профессионального модуля студент должен освоить основной вид деятельности Осуществление интеграции программных модулей и соответствующие ему общие компетенции и профессиональные компетенции:

1.1.1. Перечень общих компетенций:

ОК 01. Выбирать способы решения задач профессиональной деятельности применительно к различным контекстам;

ОК 02. Использовать современные средства поиска, анализа и интерпретации информации и информационные технологии для выполнения задач профессиональной деятельности;

ОК 03. Планировать и реализовывать собственное профессиональное и личностное развитие, предпринимательскую деятельность в профессиональной сфере, использовать знания по финансовой грамотности в различных жизненных ситуациях;

ОК 04. Эффективно взаимодействовать и работать в коллективе и команде;

ОК 05. Осуществлять устную и письменную коммуникацию на государственном языке Российской Федерации с учетом особенностей социального и культурного контекста;

ОК 06. Проявлять гражданско-патриотическую позицию, демонстрировать осознанное поведение на основе традиционных общечеловеческих ценностей, в том числе с учетом гармонизации межнациональных и межрелигиозных отношений, применять стандарты антикоррупционного поведения;

ОК 07. Содействовать сохранению окружающей среды, ресурсосбережению, применять знания об изменении климата, принципы бережливого производства, эффективно действовать в чрезвычайных ситуациях;

ОК 08. Использовать средства физической культуры для сохранения и укрепления здоровья в процессе профессиональной деятельности и поддержания необходимого уровня физической подготовленности;

ОК 09. Пользоваться профессиональной документацией на государственном и иностранном языках.";

1.1.2. Перечень профессиональных компетенций

| Код          | Наименование видов деятельности и профессиональных компетенций      |
|--------------|---------------------------------------------------------------------|
| ВД 2         | Осуществление интеграции программных модулей                        |
| ПК 2.1.      | Разрабатывать требования к программным модулям на основе<br>анализа |
|              | проектной и технической документации на предмет взаимодействия      |
|              | компонент                                                           |
| ПК 2.2.      | Выполнять интеграцию модулей в программное обеспечение              |
| $\Pi K 2.3$  | Выполнять<br>отладку программного<br>модуля с<br>использованием     |
|              | специализированных программных средств                              |
| $\Pi K$ 2.4  | Осуществлять разработку тестовых наборов и тестовых сценариев для   |
|              | программного обеспечения.                                           |
| $\Pi$ K 2.5. | Производить инспектирование компонент программного обеспечения на   |
|              | предмет соответствия стандартам кодирования                         |

# 1.1.3. В результате освоения профессионального модуля студент должен:

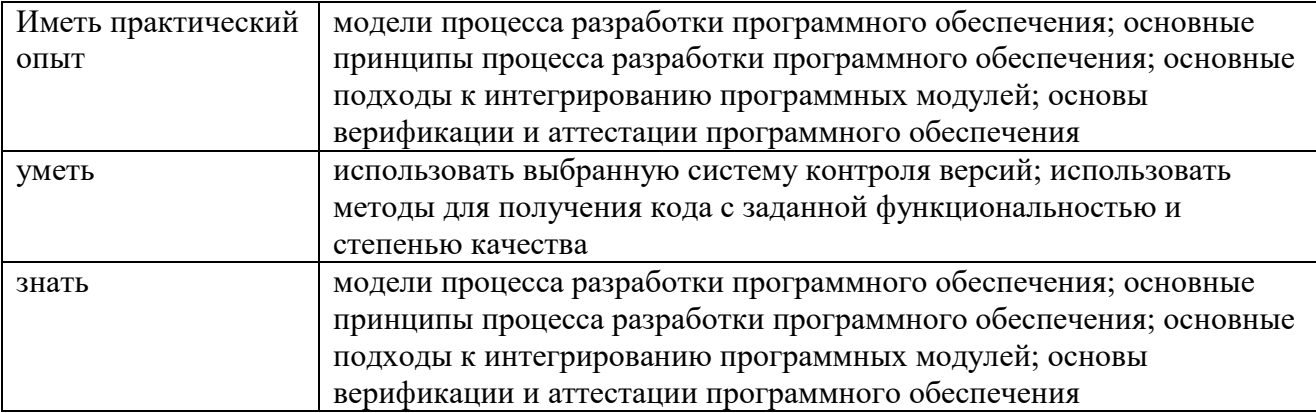

# **1.3. Количество часов, отводимое на освоение профессионального модуля**

Обязательной части программы модуля:

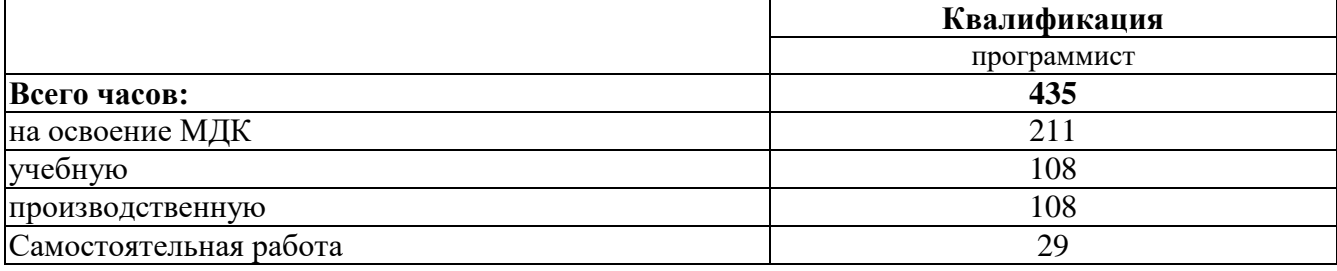

## **2. СТРУКТУРА и содержание профессионального модуля**

**2.1. Структура профессионального модуля ПМ.02. Осуществление интеграции программных модулей**

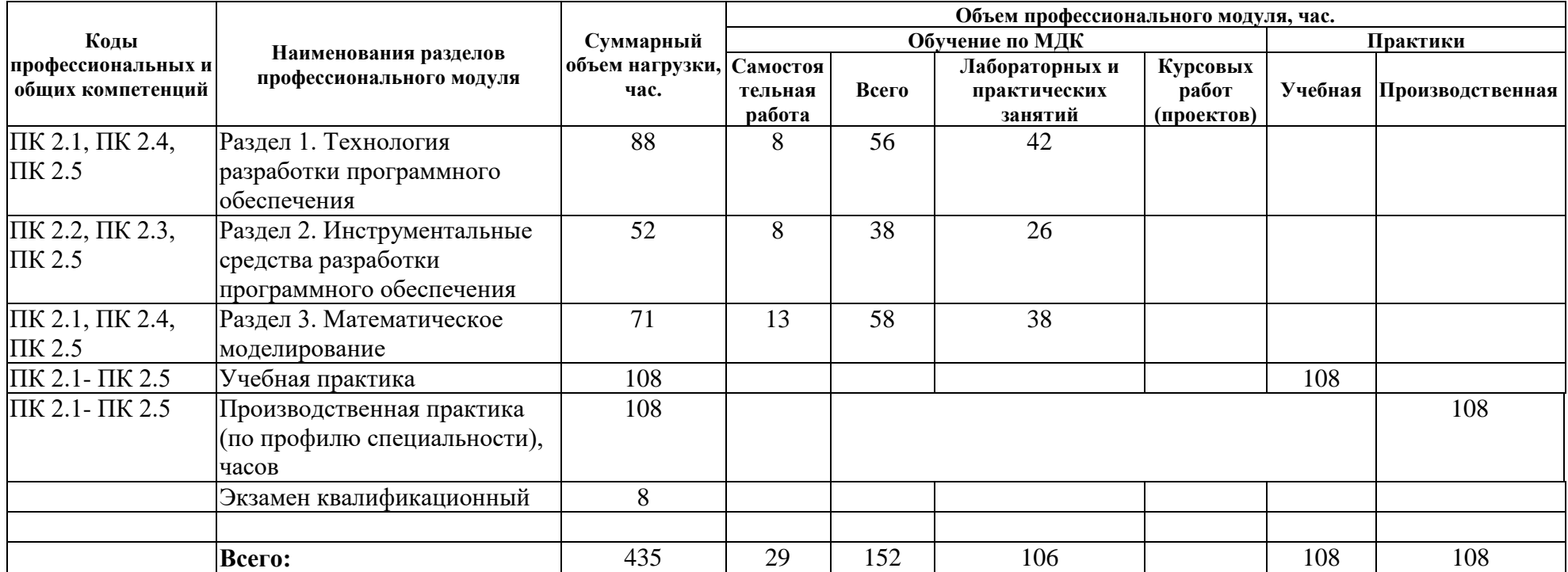

# **2.2. Тематический план и содержание профессионального модуля ПМ.02. Осуществление интеграции программных модулей**

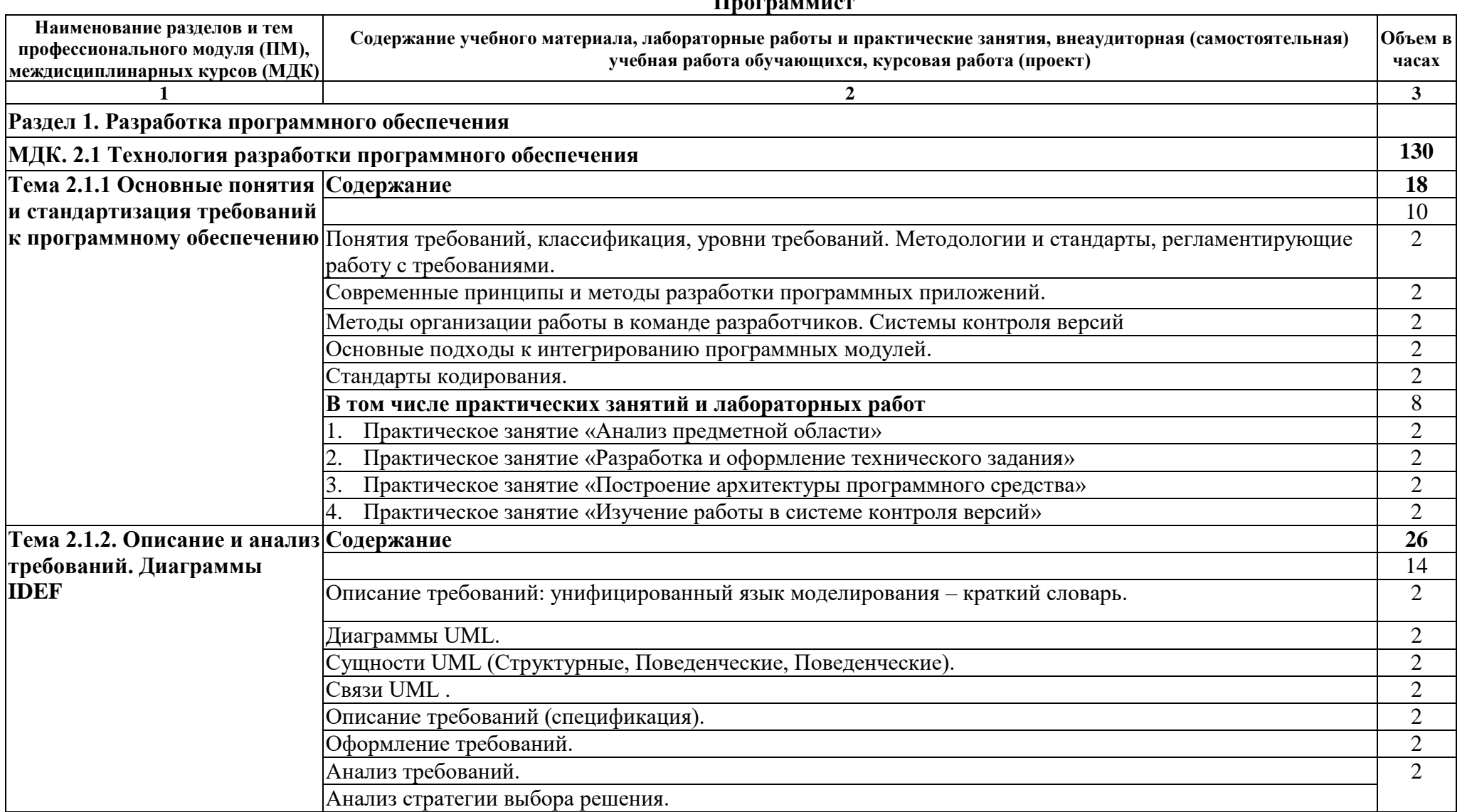

#### **Программист**

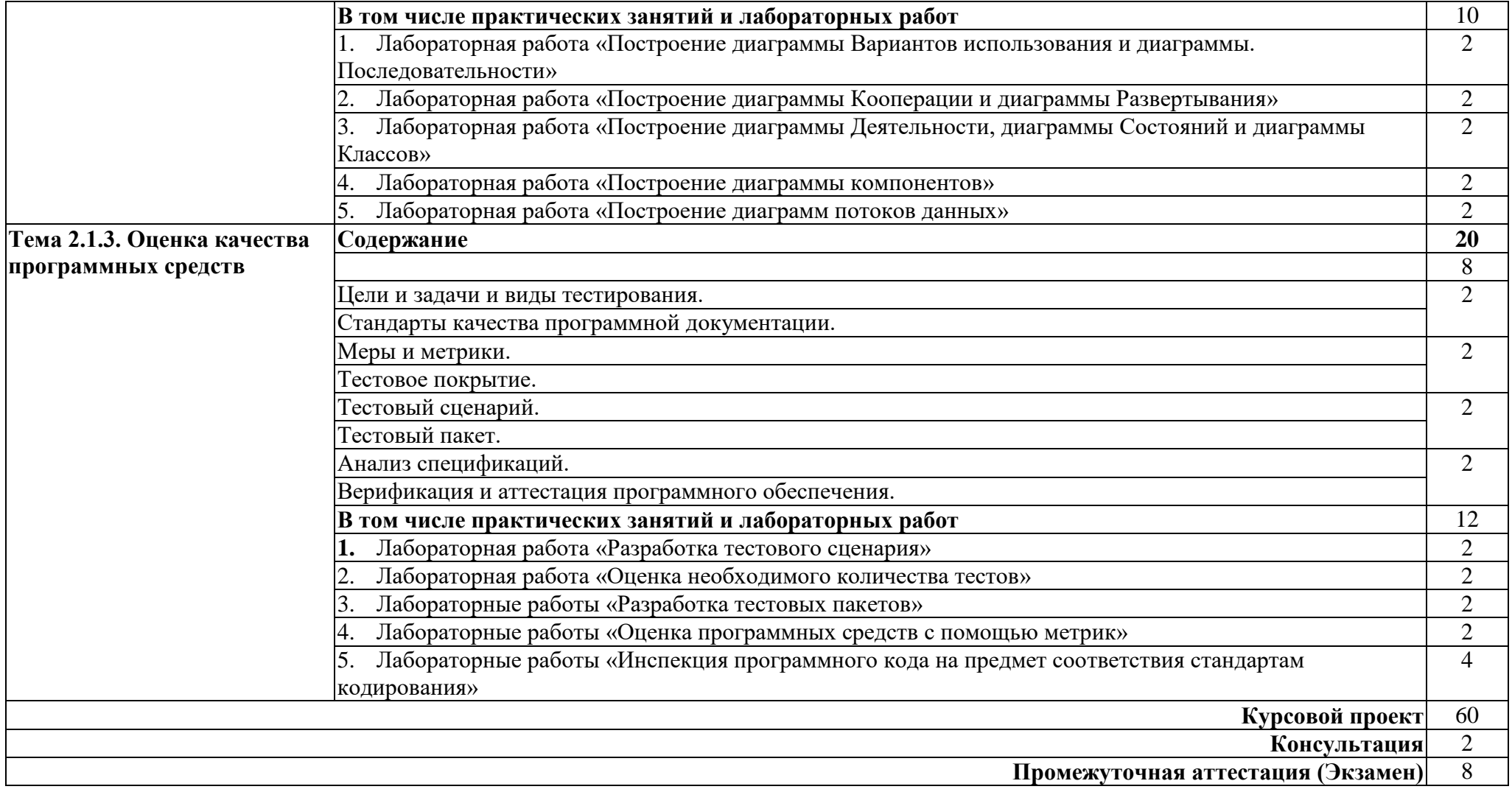

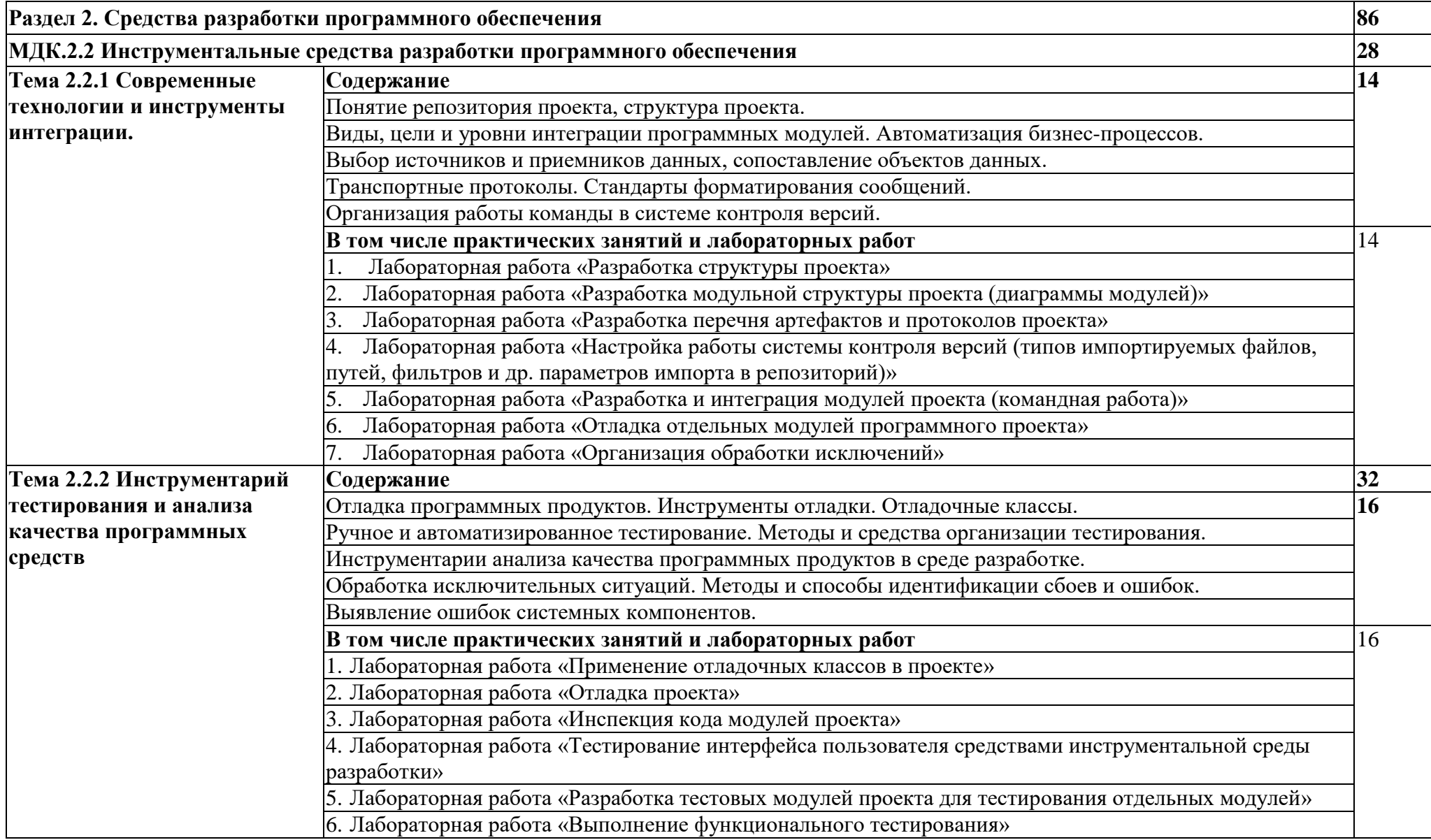

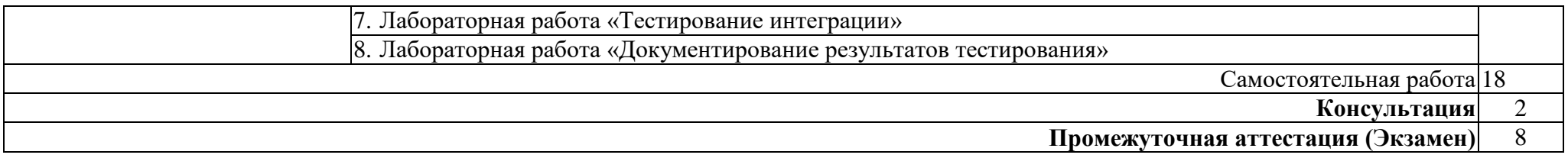

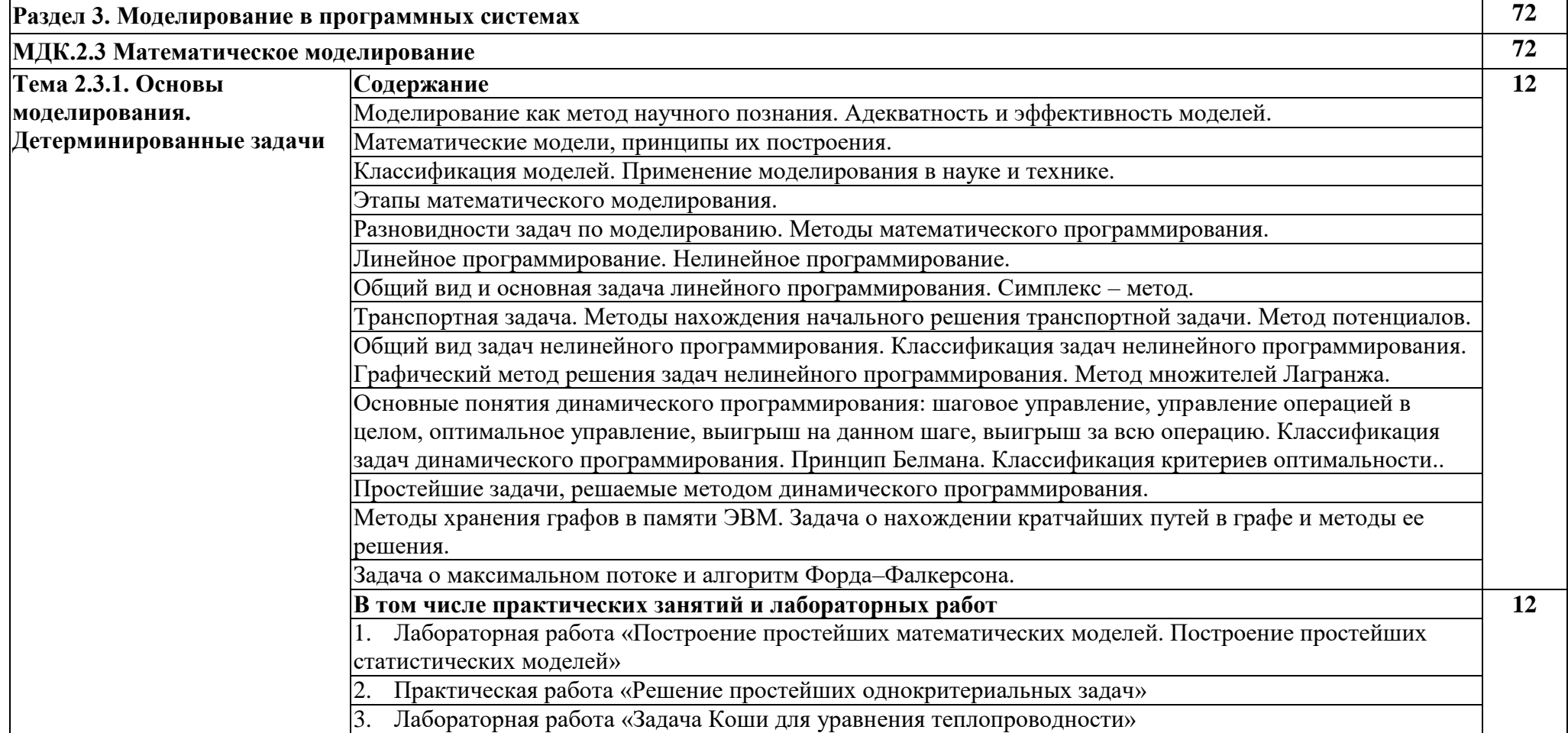

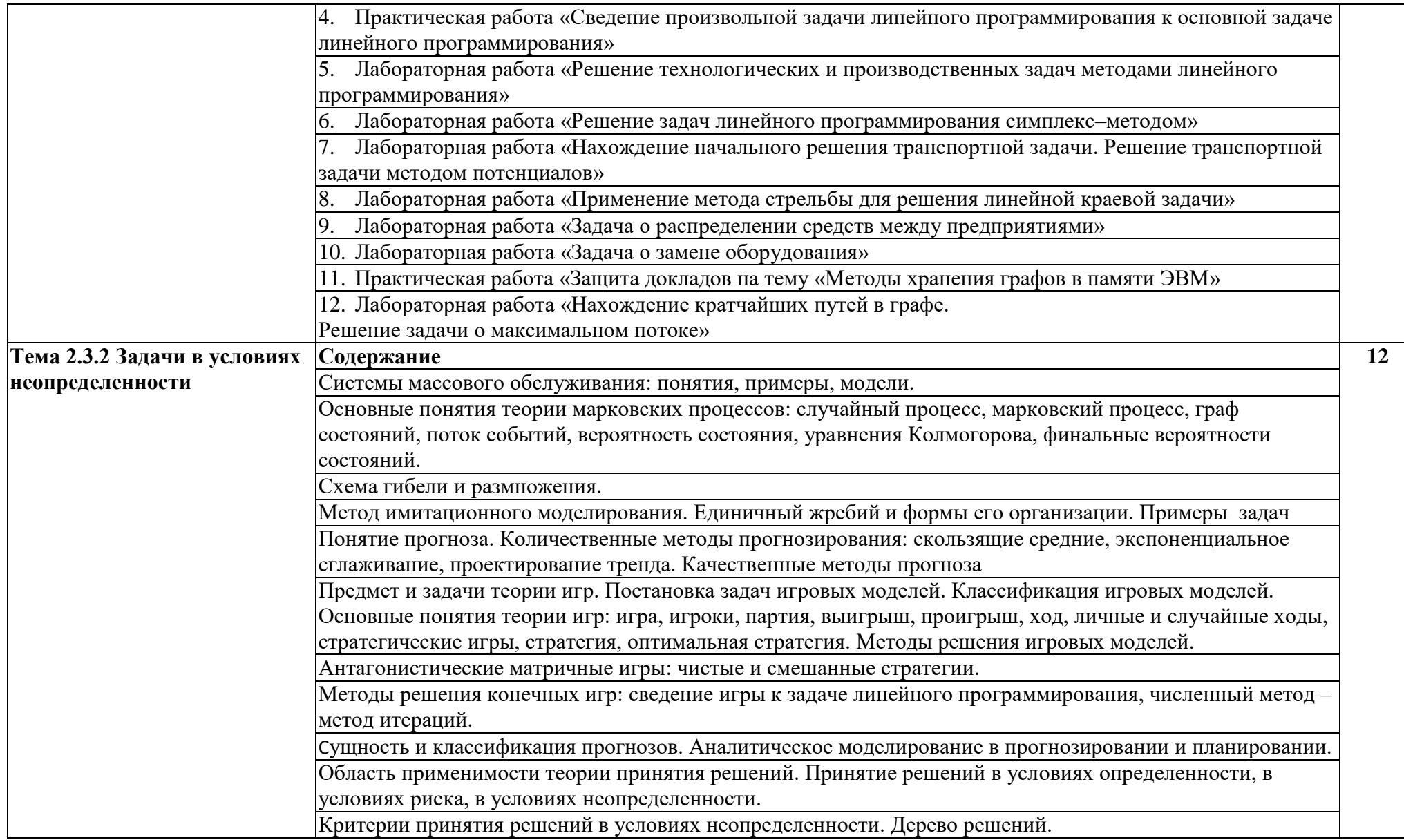

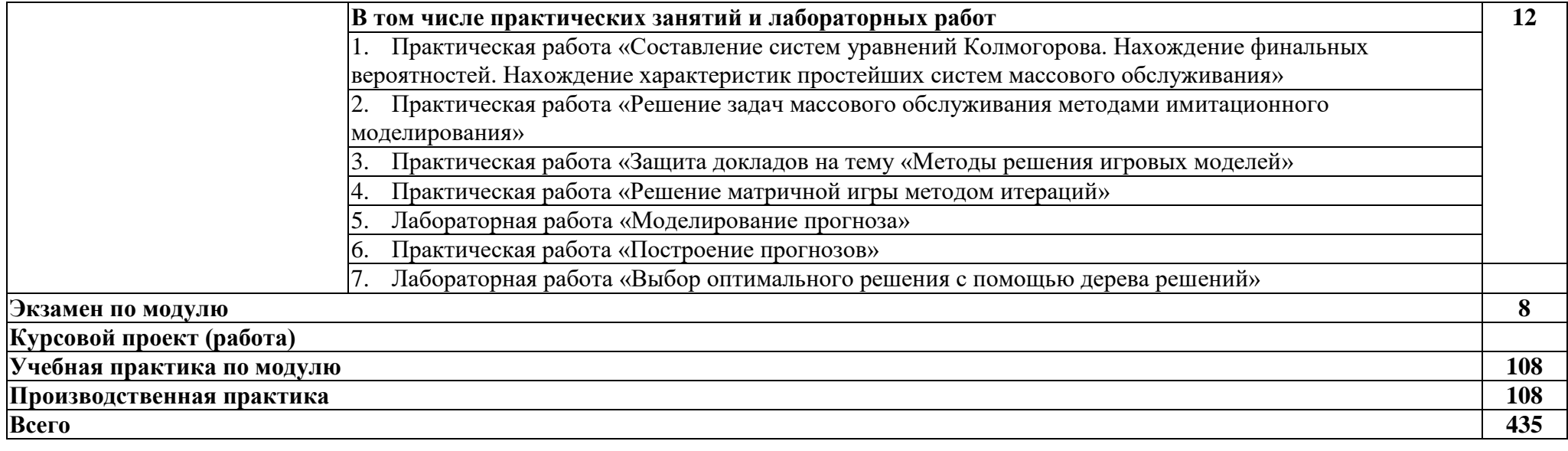

# **3. УСЛОВИЯ РЕАЛИЗАЦИИ ПРОФЕССИОНАЛЬНОГО МОДУЛЯ ПМ.02. ОСУЩЕСТВЛЕНИЕ ИНТЕГРАЦИИ ПРОГРАММНЫХ МОДУЛЕЙ**

## **3.1. Для реализации программы профессионального модуля предусмотрены следующие специальные помещения:**

#### **Кабинет**

- 1. Компьютерный стол ученический 15 шт.
- 2. Стол ученический 5 шт.
- 3. Стол учительский 1 шт.
- 4. Стул регулируемый мягкий ученический 15 шт.
- 5. Стул преподавателя регулируемый офисный 1 шт.
- 6. Стул нерегулируемый деревянный ученический 10 шт.

7. Тумба для учебников - 2шт.

8. Компьютер ученический — 15 шт.

- 9. Компьютер преподавателя (системный блок 1 шт., монитор 2 шт.)
- 10. Видеопроектор 1 шт.
- 11. Колонки 2 шт.
- 12. Компьютерная сеть Свитч D-Link -1 шт.
- 13. Маршрутизатор Zixel 1 шт.
- 14. Принтер лазерный 1шт.
- 15. Интерактивная доска 1 шт.
- 16. Магнитная доска 2 шт.

17. Учебно-методическая документация.

- операционная система MS Windows XP Professional;
- графический редактор «Компас 3Д;
- графический редактор Инскейп;

- графический редактор Гимп – для работы в трехмерном пространстве, составления перспектив.

#### **Лаборатория «Программного обеспечения и сопровождения компьютерных систем»:**

- Компьютеры обучающихся  $-15$  шт.;
- компьютер преподавателя (аппаратное обеспечение: оперативная память объемом не менее 4 ГБ) – 1 шт.;
	- Проектор и экран;
	- $\bullet$ Маркерная доска;

Программное обеспечение общего и профессионального назначения, в том числе включающее в себя следующее ПО:

- $\ddot{\phantom{a}}$ EclipseIDEforJavaEEDevelopers, .
- $\bullet$ NETFrameworkJDK 8,
- $\ddot{\phantom{a}}$ NetBeans,
- $\bullet$ AndroidStudio,
- IntelliJIDEA.  $\mathbf{r}$

#### **3.2. Информационное обеспечение реализации программы**

## **3.2.1. Электронные издания (электронные ресурсы)**

1. От модели объектов - к модели классов. Единое окно доступа к образовательным ресурсам. http://real.tepkom.ru/Real\_OM-CM\_A.asp

1. <https://htmlacademy.ru/> HTML Academy – электронный портал изучения вебверстки (HTML/CSS)

- 2. <http://htmlbook.ru/> портал-справочник о HTML/CSS
- 3. <https://learn.javascript.ru/> Курсы javascript от Ильи Кантора
- 4. [http://java-course.ru](http://java-course.ru/) изучение языка программирования Java и объектноориентированного программирования

5.Долженко, А.И. Технологии командной разработки программного обеспечения информационных систем / А.И. Долженко. – 3-е изд., исправ. – Москва : Национальный Открытый Университет «ИНТУИТ», 2019. – 300 с. : схем., ил. – Режим доступа: по подписке. – URL: <https://biblioclub.ru/index.php?page=book&id=428801>

– Библиогр. в кн. – Текст : электронный.

6.Беспалов, Д.А. Операционные системы реального времени и технологии разработки кроссплатформенного программного обеспечения : учебное пособие : [16+] / Д.А. Беспалов, С.М. Гушанский, Н.М. Коробейникова ; Южный федеральный университет. – Ростов-на-Дону ; Таганрог : Южный федеральный университет, 2019. – Ч. 1. – 140 с. : ил. – Режим доступа: по подписке. – URL: <https://biblioclub.ru/index.php?page=book&id=577698> – Библиогр. в кн. – ISBN 978-5-9275-3367-1. – Текст : электронный

7Мейер, Б. Объектно-ориентированное программирование и программная инженерия / Б. Мейер. – 2-е изд., испр. – Москва : Национальный Открытый Университет «ИНТУИТ», 2016. – 286 с. : ил. – Режим доступа: по подписке. – URL: <https://biblioclub.ru/index.php?page=book&id=429034> ). – Текст : электронный.

8Смирнов, А.А. Прикладное программное обеспечение : учебное пособие : [16+] / А.А. Смирнов. – Москва ; Берлин : Директ-Медиа, 2017. – 358 с. : ил., табл. – Режим доступа: по подписке. – URL: <https://biblioclub.ru/index.php?page=book&id=457616> – Библиогр. в кн. – ISBN 978-5-4475-8780-2. – DOI 10.23681/457616. – Текст : электронный.

# **4. КОНТРОЛЬ И ОЦЕНКА РЕЗУЛЬТАТОВ ОСВОЕНИЯ ПРОФЕССИОНАЛЬНОГО МОДУЛЯ ПМ.02 (ПО РАЗДЕЛАМ)**

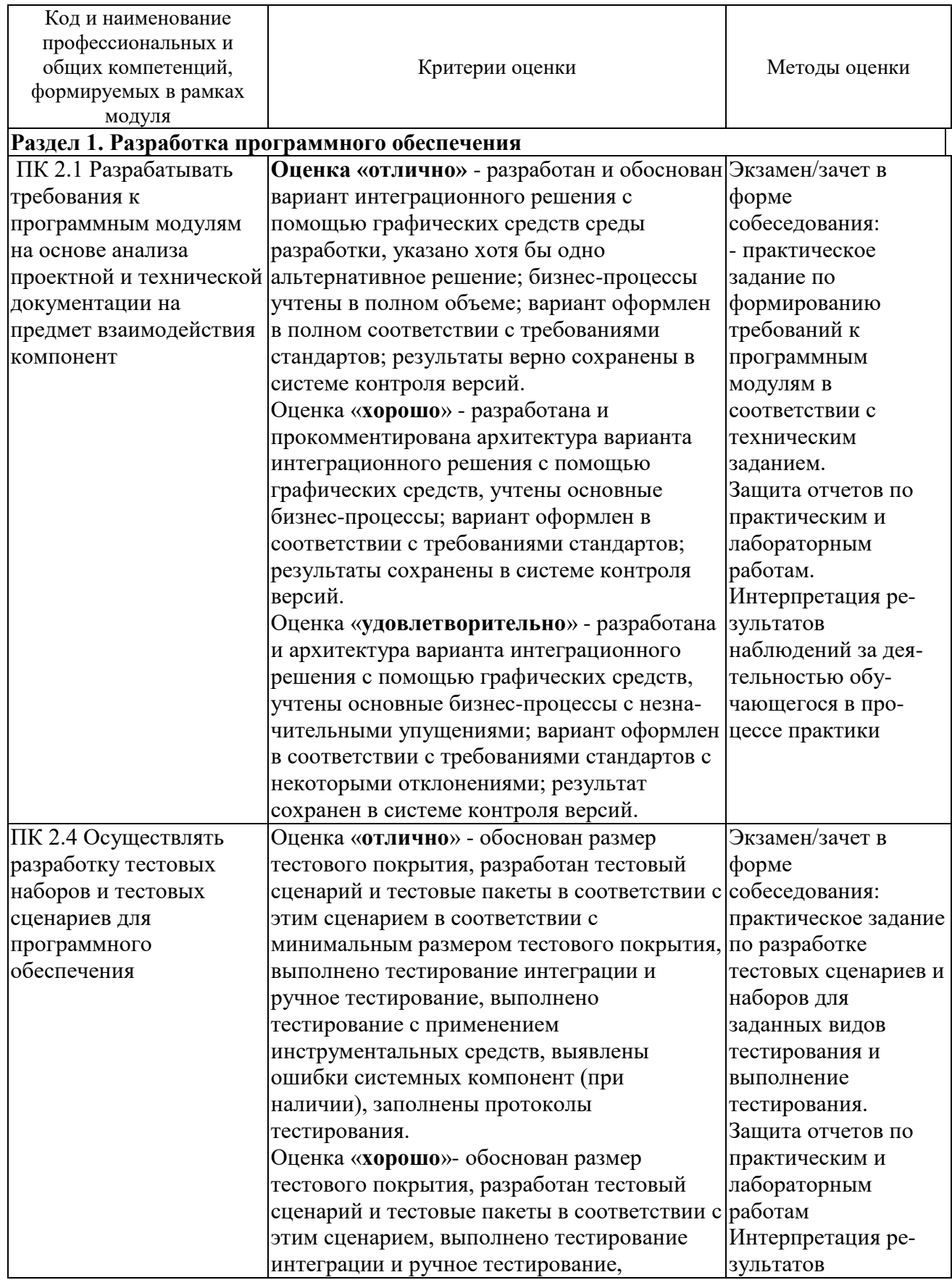

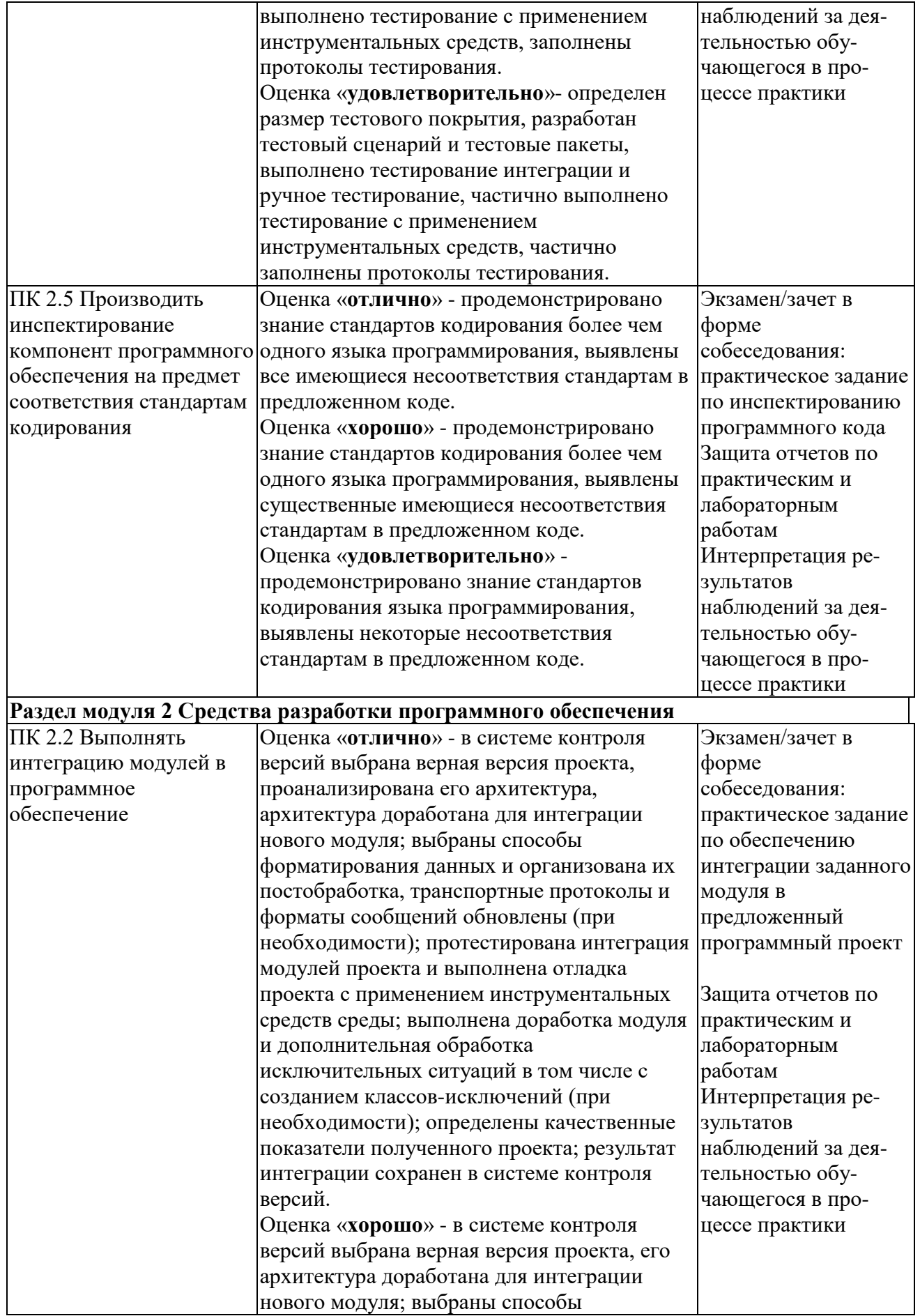

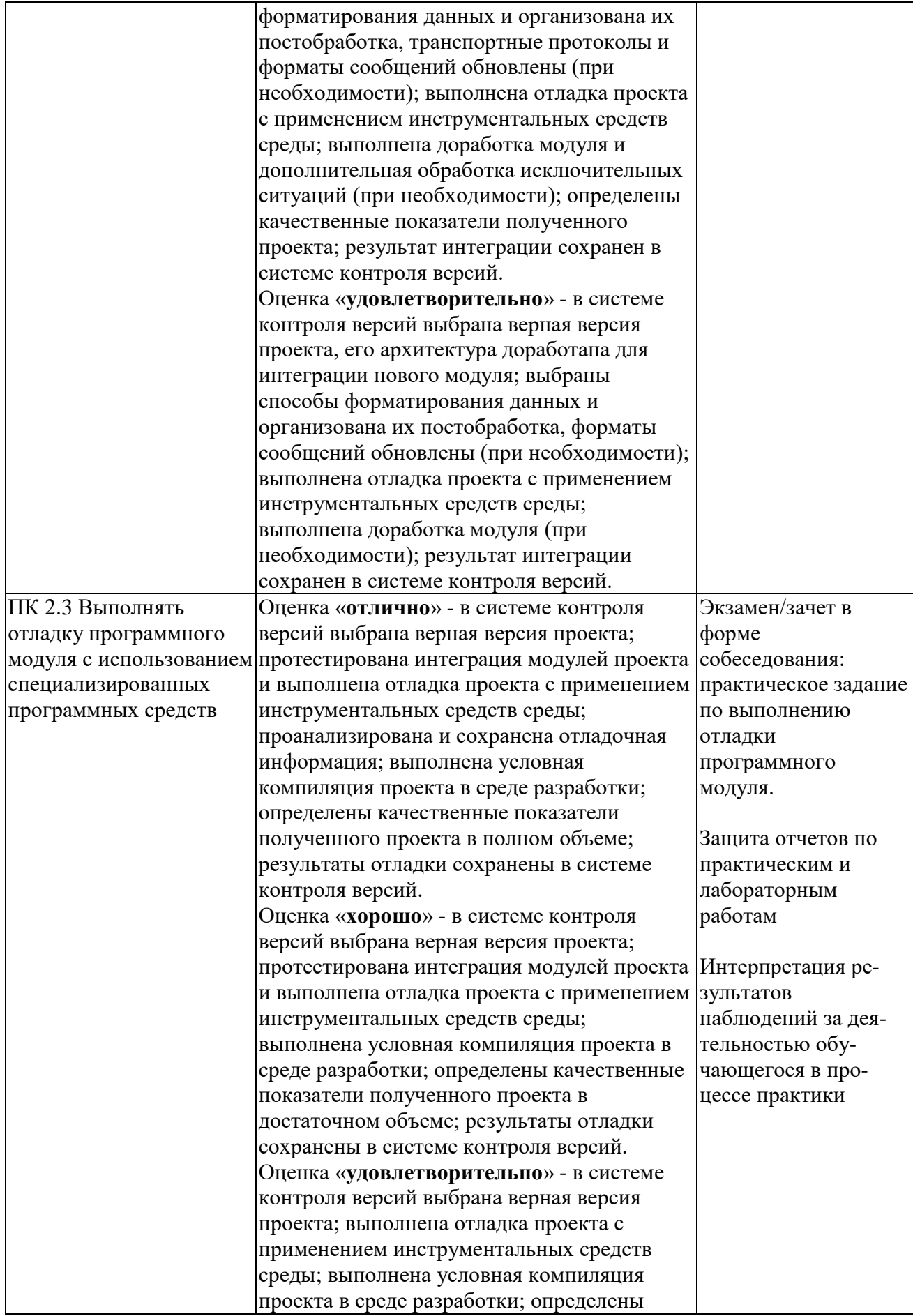

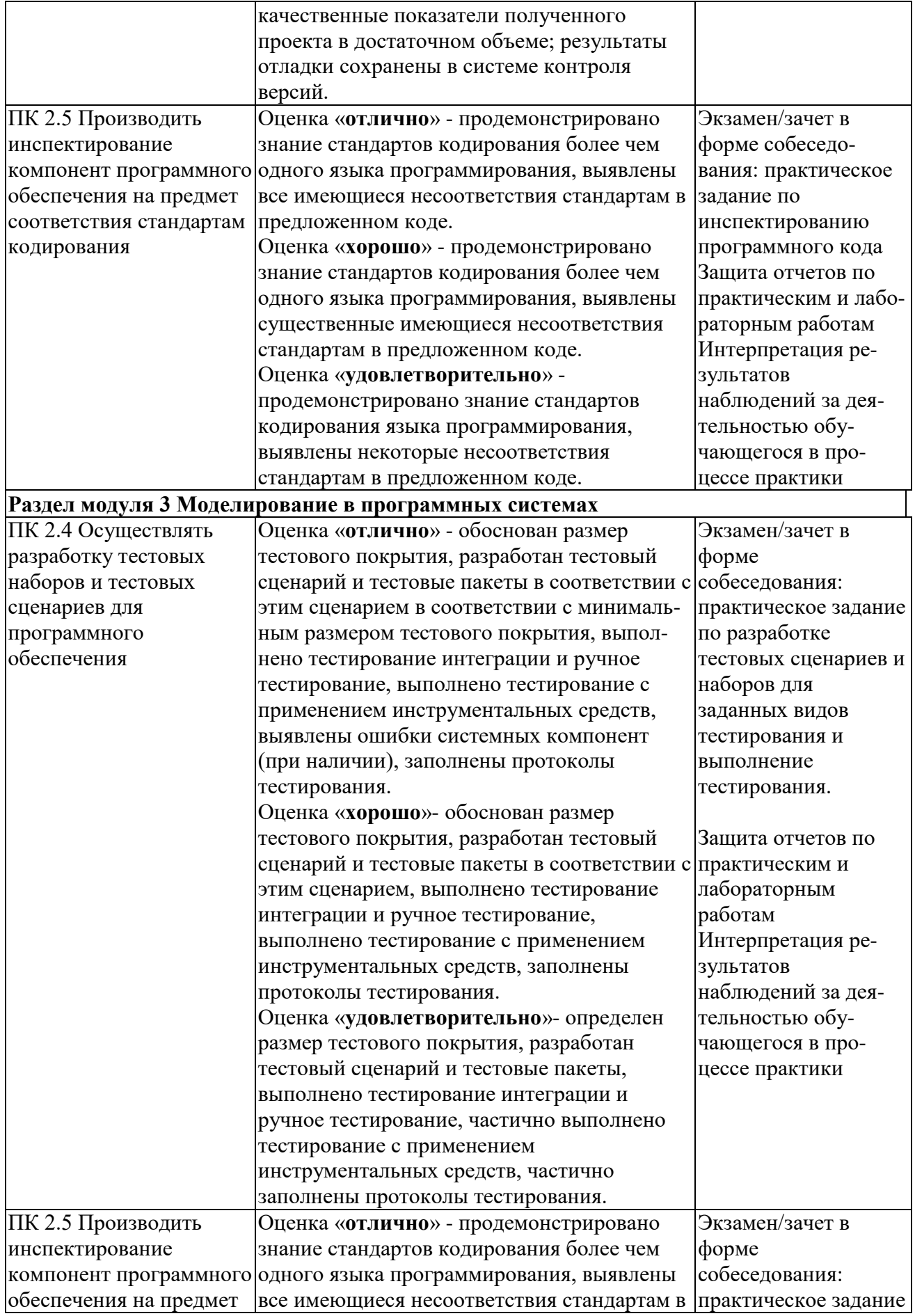

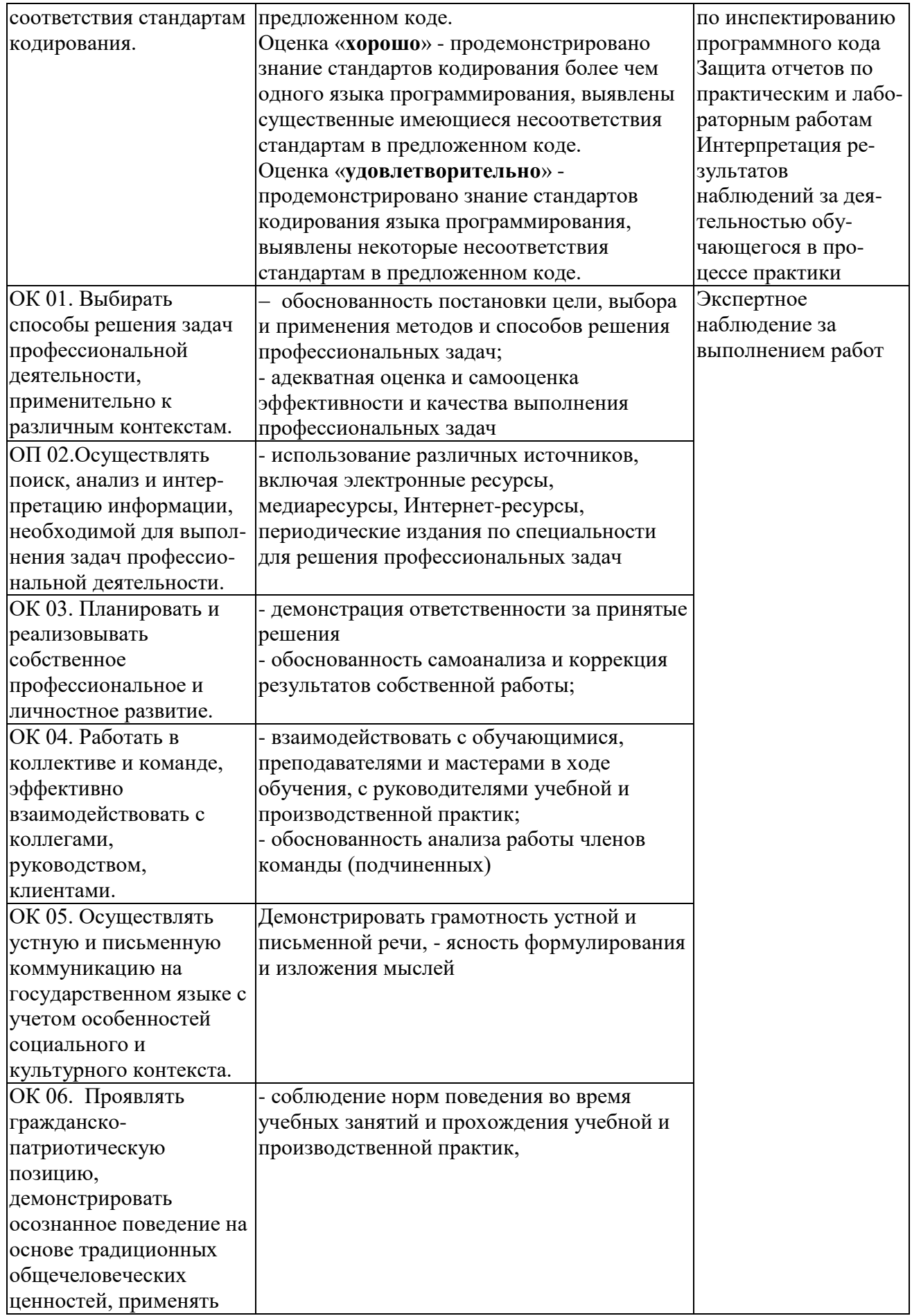

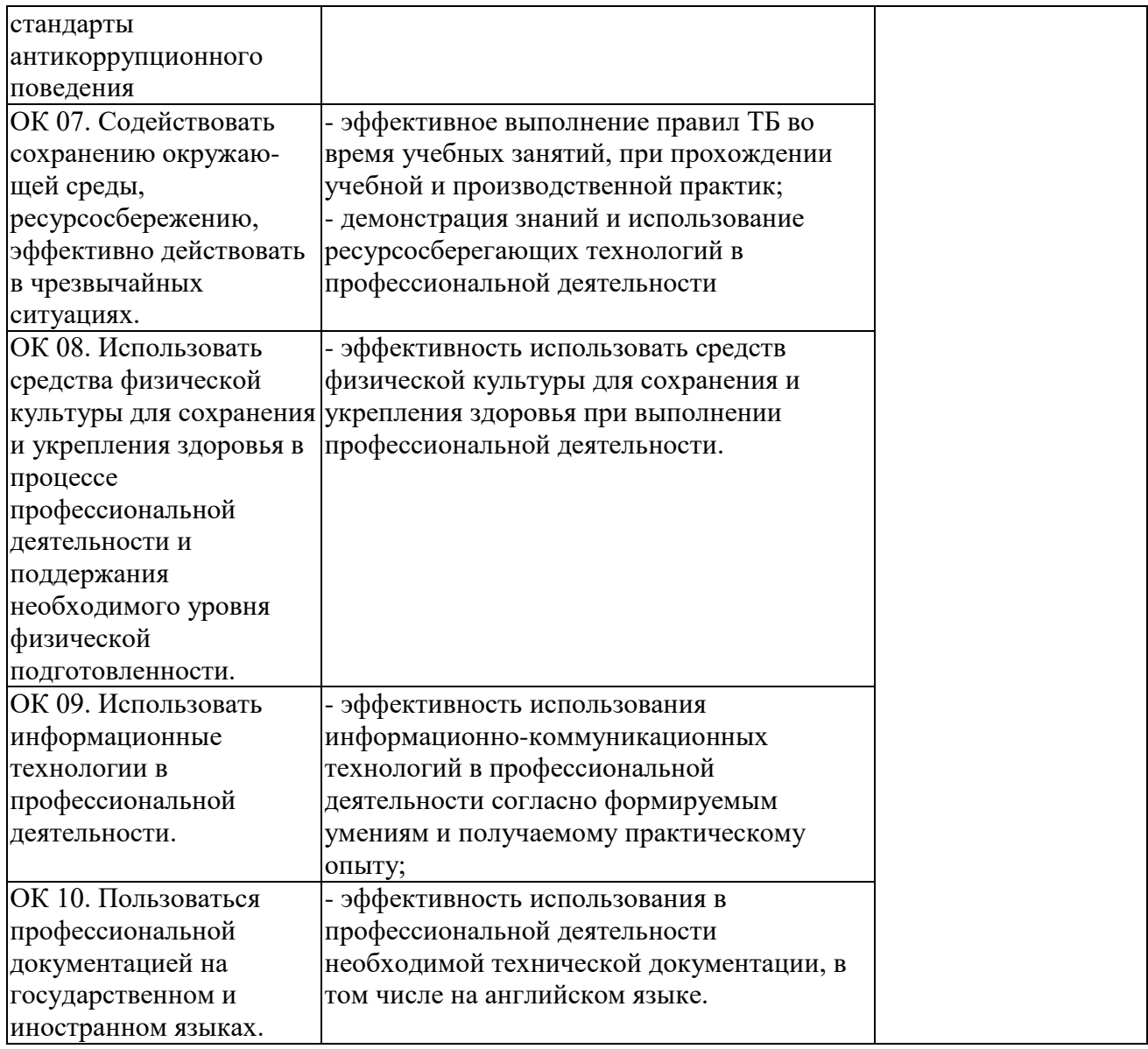